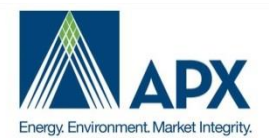

NEPOOL GIS Usability Group Meeting

## Agenda

Date/Time: 12/22/2020 2:00 PM EST Participants: NEPOOL GIS Usability Group **[Click here to join the meeting](https://teams.microsoft.com/l/meetup-join/19%3ameeting_YzVhN2YyY2MtNmVkMi00OGQzLWE3NjYtNzQwMTYxZjYzZTcy%40thread.v2/0?context=%7b%22Tid%22%3a%2227bd66e3-38aa-4a87-98bb-0a56af298a06%22%2c%22Oid%22%3a%220edcd1d5-2ac5-4f96-83c3-4ab2944b2ad0%22%7d)**

**Subject:** NEPOOL GIS Q4 2020 Usability Group Meeting 12/22/2020

## **Agenda Items:**

- 1) Review Agenda
- 2) Roll Call
	- a) Bao N. APX
	- b) Bill S. Consultant
	- c) Lynn F. Day Pitney
	- d) John W. MA DOER
	- e) Allison L. 3 Degrees
	- f) Michael M. Enel North America
	- g) Peter E. Eagle Creek Renewable Energy
	- h) Menglu T. Connecticut Municipal Electric Energy Cooperative
	- i) Joe V. APX
	- j) Lewis W. SRECTrade
	- k) Heather D. -- VPPSA
- 3) Discuss Change Requests for Review
	- a) Notice of Expiration of Current Passwords Bill Short
		- i) Issue
			- (1) Bill S. NEPOOL GIS requires Users to change passwords after 365 days. Users are not getting notifications when passwords expire, and this is causing issues and confusion for users managing multiple logins
		- ii) Request
			- (1) Bill S. Email notifications sent out to Users X days prior to password expiration to remind User to update their password to ensure they are not locked out of their account when passwords expire.
		- iii) Discussion
			- (1) Lynn F. confirmed that there are no Operating Rules changes with this request.
			- (2) Lewis W. identified that API passwords are impacted as well and should be included.
- (3) Bao N. to review options with the APX team and get back to the Usability Group with some options.
- 4) General Comments and Questions
	- a) MA CPS Phase II Release Planned to be released for Q3 2020 Issuance. APX will provide update when that will happen and coordinate any required UAT.
	- b) Usability Group Enhancement Updates These items have completed QA process and planned to be released when MA CPS II Release occurs
		- i) Enabling an error notification when uploading a CSV with a facility that is not in the account.
		- ii) Inputting a "State" column in the Inbox/Outbox
		- iii) Inputting an "eyeball" icon next to your encrypted password which allows the user to show on the screen what they are typing into the password box.
		- iv) Update labeling on Public Reports Updating "System Mix" to "Import System Mix"
		- v) Hiding Residual Mix when selecting CT from the generator location.
	- c) Enhancement deferred due to large amount of time involved with development:
		- i) "Previous Owner" Field
		- ii) It involves updating the database to capture data we have never captured before. Will need to discuss further if we would like to move forward with this item.
- 5) Next Steps
	- a) Review Password change options with development team and get back to the group with options.
	- b) Coordinate upcoming NEPOOL GIS release and provide announcements to the Usability Group.